The electronic publication

## **Auswertung der Kurve kumulativer Artenzahlen in Vegetationstabellen**

(Stöhr et Böcker 1987)

has been archived at<http://publikationen.ub.uni-frankfurt.de/> (repository of University Library Frankfurt, Germany).

Please include its persistent identifier [urn:nbn:de:hebis:30:3-381098](http://nbn-resolving.de/urn/resolver.pl?urn:nbn:de:hebis:30:3-381098) whenever you cite this electronic publication.

# Auswertung der Kurve kumulativer Artenzahlen in Vegetationstabellen

## - Manfred Stöhr, Reinhard Böcker -

### Zusammenfassung

Ausgangsmaterial für die Berechnung und Darstellung der Artensummenkurve ist die Vegtationstabelle. Mit Hilfe eines Mikrocomputers werden Vegetationsaufnahmen sukzessiv aneinandergefügt. Die sich dabei kumulierenden Artenzahlen werden als Punkte dargestellt. Augenfällig lassen sich im Kurvenbild Bereiche unterschiedlichen Anstiegs abgrenzen. Mit dieser einfachen Methode können Gelände- und Standortunterschiede erkannt und analysiert werden. Besonders geeignet scheint dieses Verfahren für die Untersuchung von Transekten.

#### Abstract

Tabular vegetation data represent the starting material for computation and representation of the "Artensummenkurve".

The relevés are succesively added together by means of a micro-computer. The resulting cumulative numbers of species are plotted as points and logarithmic curves.

Curve portions having different slopes are obvious and can be separated in the graph. This simple method permuts one to recognize and analyse differences between stands and areas rather easily. This method seems to be especially suitable for transect studies.

#### Einleitung

Grundlage für die meisten Auswertungen in der Vegetationskunde ist die Vegetationstabelle. Sie setzt sich aus dem Artenbestand einzelner Untersuchungsflächen zusammen. Die Vegetationsaufnahme stellt die Ermittlung der analytischen Merkmale der Vegetation dar. Die richtige Wahl der Aufnahmefläche ist von größter Bedeutung für die Untersuchung, da die Ergebnisse der Aufnahme das Ausgangsmaterial für alle weiteren Operationen und Schlußfolgerungen darstellen. Für die Anforderungen an eine Untertsuchungsfläche vergl. z.B. ELLEN-BERG (1956).

Die Probeflächen müssen deshalb verschiedene Forderungen erfüllen. Sie müssen z.B. groß genug sein, um die zu der betreffenden Pflanzengesellschaft gehörenden Arten zu erfassen. Bei zu kleiner Fläche besteht die Gefahr, daß man nur ein fragmentarisches Bild der Pflanzengesellschaft erhält.

Diese Überlegungen führten zum Begriff des "Minimumreals" (PALMGREN 1925, NORDHAGEN 1923, 1943). Das für die Aufnahme erforderliche Minimumareal läßt sich auf einfache Weise objektiv ermitteln. Man notiert zuerst die Arten, die auf einer kleinen Fläche vorkommen, dann vergrößert (verdoppelt) man die Fläche und vermerkt die neu hinzukommenden Arten.

Den Verlauf der Artenzahlen für einen Vegetationstyp kann man graphisch darstellen, was zum Begriff der "Art-Arealkurve" führt (PALMGREN 1925, FREY 1928, ELLENBERG 1956). An ihrem Verlauf kann man erkennen, bei welcher Flächengröße eine hinreichende Artenzahl eines betreffenden Vegetationstyps erfaßt ist. Sie ist eine empirische Kurve, die den Zusammenhang zwischen Arealgröße und Zahl der Arten angibt (nach: FUKAREK 1964, S. 15ff.). KNAPP (1948, S. 13) diskutiert die Frage der Größe von Probeflächen an Hand von Artenzahl-Arealkurven. Auch er gibt Beispiele für empirisch ermittelte Größen von Flächen für einige Vegetationstypen an.

Unter der Arealgröße versteht man ganz allgemein die Mindestgröße, die ein Areal zum Sammeln haben muß, um ein für den zu untersuchenden Biozönoseausschnitt qualitativ und quantitativ getreues Abbild der Verhältnisse der Gesamtbiozönose zu erhalten. Das Areal selbst ist die Größe des Verbreitungsbereiches einer Art oder Population (TISCHLER 1975 ).

### Methode

reals und der Art-Arealkurve zur Grundlage. Sie verdankt ihre Entstehung einem Verfahren<br>zum automatisierten Erfassen von Artenlisten und Mitzlumen Entstehung einem Verfahren Die und hier er beschriebene<br>der Art-Arealkı <sup>2schriebene Kurve der kumulativen Artenzahlen hat die Begriffe des Minimuma-<br>Art-Arealkurve zur Grundlage, Sie verdeels i</sup> mit Hilfe eines Mikrocomputers zum automatisierten Erfassen von Artenlisten und Mischen von Tabellen nach STÖHR (1985) und Time eines Mikrocomputers und eines graphischen Tabletts. An diesen mit einem Pro-<br>gramm angefertigten Tabellen sind die kumulativen Ammaz 11. gramm angerertigten Tabellen sind die kumulativen Artenzahlen sofort ablesbar, so daß es sich<br>anbot, die Tabellen direkt einer Auswertung mis sich an An den direkt einer Auswertung mit einem Programm zuzuführen.

Tabellen I und 2 läßt sich erkennen, wie das Verfahren zum Mischen arbeitet. Die Tabelle wird suksezziv jeweils um die Arten einer Aufnahme erweitert, die in den bisher ver-<br>arbeiteten Aufnahmen noch nicht vorkamen, Auch die F Da s Programm für die nicht vorkamen. Auch die Form einer Kurve ist schon erkennbar. Das Programm für die Auswertung der Tabelle stellt die kum einer Harve ist senon erkennbar.<br>dar und berechnet eine logarithmische Ausgleichelmmung ist die kumulierten Artenzahlen graphisch uar und berechnet eine logarithmische Ausgleichskurve, die ebenfalls eingezeichnet wird. Eine<br>linearisierte Darstellung der Kurve ist möglich. Das Bild des K linearisierte Darstellung<br>Art-Arealkurve, stellt jec <sup>18</sup> der Kurve ist möglich. Das Bild der Kurve entspricht exakt dem einer<br>jedoch die kumulierten Artenzahler wurdt. Li Nutzungstypen in ihrer Abfolge im Gelände dar. Auf der Abzisse ist deshalb nicht die Größe<br>der untersuchten Fläche, sondern die Anzahl dar Flä 1 Art-Arealkurve, stellt jedoch die kumulierten Artenzahlen verschiedener Gesellschaften oder der untersuchten Fläche, sondern die Anzahl der Flächen dargestellt

Es geht hier auch nicht darum festzustellen, bei welcher Flächengröße die Arten eines Vege-<br>pnstyps hinreichend erfaßt sind oder oh alle Aufgabeger Flächengröße die Arten eines Vegetationstyps hinreichend erfaßt sind oder ob alle Aufnahmen zum einem Gesellschaftstyp pas-<br>sen, obwohl das auch möglich ist. Die Kurve der kumuliarten Aumen Gesellschaftstyp pas-Analyse der Unterschiede innerhalb einer Untersuchungsgebietes verwendet. Wesentlich für die<br>die Darstellung ist, daß nur die Unterschiede in damat aus der verwendet. Wesentlich für sen, obwohl das auch möglich ist. Die Kurve der kumulierten Artenzahlen wird hier für die die Darstellung ist, daß nur die Unterschiede in der Artenzusammensetzung der Flächen untereinander zu einem Kurvenanstieg führen. Flächen, die zu einem starken Aristieg der Kurve beitragen, müssen in ihrer Artenzusammensetzung immer verschieden von den bis dahin verarbei-<br>teten sein.

Von größerer Bedeutung als die Flächengröße ist bei den kumulativen Artenzahlen die Anordnung der Flächen in der Tabelle, die einer Abfolge im Gebiet entspricht, weil durch diese die Besonderheiten des Gebietes deutlich werden.

## Das Untersuchungsgebiet

Zur Anwendung der Methode wurden die Daten von zwei Transekten ausgewählt, die im Fließtal Tegel untersucht wurden (Tab. 1 und 2). Transekt 1 verläuft weitgehend senkrecht zu<br>den Grundwasserhöhenlinien auf das Tegeler Fließ zu und 1 - Fläuft weitgehend senkrecht zu uch Grundwassernonenlinien auf das Tegeler Fließ zu: von der Fläche Nr. 1, die einen mittleren<br>Grundwasserabstand von 3,35 m unter Flur hat, bis zur Fläche Nr. 1, die einen mittleren munter mittleren Grundwasserabstand von Flur hat, bis zur Fläche Nr. <sup>18</sup>am Bachufer mit einem mittleren Grundwasserabstand von 0,42 m (Abb. 1).

1ransekt 2 wurde, soweit es möglich war, auf einer Grundwasser-Isolinie entlanggeführt und besteht aus <sup>22</sup>Flächen, wobei Fläche Nr. <sup>13</sup>von Transekt 1 als Fläche Nr. 1 fürTransekt2 übernommen wurde. Der mittlere Grundwasserabstand von ±0,5 m. beträgt hier 0,23 m mit einer Amplitude

Im Transekt I folgen die Pflanzengesellschaften dem Abstand zum Grundwasser: Von Trockenrasen über Ruderalwälder und Gebüschen und Abstand zum Grundwasser: Von<br>lenbrücher zum Röhricht. Die Böden sind Rostbraum – 1 Damin Großseggenrieder und Errenbrucher zum Kohricht. Die Böden sind Rostbraun- und Braunerden, Gley-Braunerden, An-<br>moor und Niedermoor.

Die Vegetation der auf dem Talboden liegenden Flächen des Transektes 2 wurde als Wasserschwadenröhrichte, Großseggenrieder und Erlenbruchwald<br>Pflanzengesellschaften der Niedermoore erkennt Di Pflanzengesellschaften der Niedermoore erkannt. Die Ausgangssubstrate sind hier Nieder-<br>moor und organische Detritusböden. Eine ausführliche Paarl. moor und organische Detritusboden. Eine ausführliche Beschreibung des Gebietes findet sich<br>bei BÖCKER (1978). Zusätzlich wird

Gradientenanalyse & BÖCKER 1986) als einheitlich erwiesen hat. (vergl. ein um 16 Aufnahmen verkleinerter Transekt dargestellt, der sich durch eine<br>STÖHR & BÖCKER 1986) els sit keitlichter

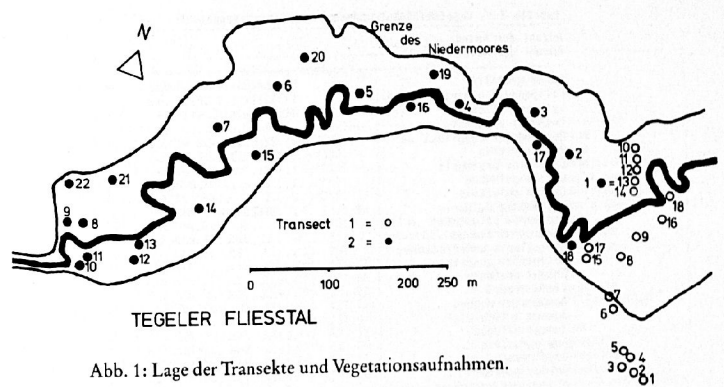

Abb. 1: Lage der Transekte und Vegetationsaufnahmen.

**\_T\_a\_b\_e\_l\_l\_e \_\_ l \_\_** = \_\_ \_:~o.:o.:l <sup>~</sup>l\_)\_ · • · ~~~~':~-**Anzahl der Arten: 12° Anzahl der** 

**Quercus robur Populus tremula**<br>Agrostis tenuis **Agrostis tcnuis Ca lamagrostis eptgejos Corynephorus <sup>c</sup>ane scens Rumex acetose 11 a Hypoct'loerts radtcata Carex arenaria Spergula vernalls** . **Teesdalia nudicaul l s Ja sione montana Oeno thera btenni!. Artemisi<l campestr is Hi eractum pilosel la Chondrll h juncea Viola tricolor Di gitar <sup>i</sup>a lscnaemum Prunus serotina Hi eractum umbe llatum**   $~$  Parthenocissus quinquefolia **Populus alba**<br>Carpinus betulus **Carptnus bctulus** . **Convo <sup>l</sup> vulus arvens1s Quercus rubr!l** . **Euphorbia cypar <sup>t</sup>ssus Rubus 1 daeus Moehr lng1a trine rvia Sorbus aucuparia Avenella fle)l:uosa Crataegus monogyna Sedum se)l:angulare Ste \hrla medla lol iu11 perenne ril ipendula ulmarta De schamps <sup>1</sup>a cespi tosa Geum rivale Ainus glutinosa <sup>8</sup>etul5 pendU\5 Glechoma. hederacea Geranlum robertianum lmpattens parviflora Poa nemora11s Prunus av\um Sambucus ntgra Aegopodium podagraria Galeopsts tetrahlt Viola riviniana Ribes uva- criSPII Ranunculus repens**<br>Galium palustre  $Cardamine$  **pratensis Iris pseudacorus Urtica dioica**<br>Humulus lupulus **Humulus <sup>l</sup> upulus Scutellaria galericulata Cirs lum palustre Holcus** lan~~.tus **Vibumlllll opu lus Frangula alnus** 

Aufnahm:~:--~~--------------·:;~t+Z **... . ....... . lhelypter1s pal <sup>u</sup>stds Rhamnus "thart i cus <sup>+</sup>.. 3531 ... . .. . ... .**  Luzula pilosa<br>Molinia caerulea ~~ ~~:::::::::: **i:** *<sup>i</sup>***<sup>322</sup>... ............ . 1+11 <sup>+</sup>.. . ... . . ... . . Epilobium parviflorum**<br>Caltha palustris<br>Poa trivialis **+r2.+ ....... . .... . 111 .............. . Poa trivial <sup>h</sup>Calystegia septu11 Prunu <sup>s</sup>padu<sup>s</sup>** 2...2............. **Acer negundo**   $+...+..................$ **,+.+ r . .... ly th rum** ~alic <'lrill **.. . .. . .. lysimachh vulgarh**  .. +-+.. ....... **Carex grac1 <sup>l</sup> is** •. **.** +~ . ............. **Sttllada . z...... ......... A1 opecurus pratensts**  palu *...*.. .. + · · · ·· · · · **Lathyrus prntens<sup>i</sup> <sup>s</sup>** t~~~~.1~s A~~~~~~~\1 .. !. .. . . . . . .. . <sup>11</sup> .. **. +l+r ...** · ......... . **Po" pratem.h Thail <sup>e</sup> trum flavum Lotus ullglnosus** · · . +.+" ·" · · ·' · · · **Care.c. panice"** · · · ... · · · · · · ·**... z ....... .**  ' · · **Festuca arundtnacea**  · · ,+ . • · · · · · ' ·' · **Ranuncu lus tltris** ........ .. . . . **Equ isetum fluv\at<sup>i</sup> le**  · • · + • • · • · · • • · **Carex acuttformt <sup>s</sup>** ···\*·· **Gallua1 ullglno<sup>s</sup> um** · · · ,+++ +. · · · · · · · · · **Rumex** ....++1............ Rumex acetosa<br>....+r+............ Angelica sylvestris t~ceto <sup>a</sup> . . . **. l. , .. . , . , . . .. +** ~~~~~Ophioglossum vulgatum  $~\ldots~$   $~\ldots~$  $\dots$ **.** $r$ ............. Lycopus europaeus **.. r ...... . ...... Val <sup>e</sup>riana dtotca**  · • · .+ · · • · · · · · · · • · · **Anthoxant.hurll odorat.um**  .....+221.3111411. Phalaris arundinacea<br>.....121.32.+42.2. Polygonum amphibium ·~~i2i:li il4l **. lZ1.3Z.+4Z.Z. Polygonum amphlbium .** . . . . . +21 . . . 1 . . . 1 . . . :: **:t:: ::::** \*\*\* ~~~ :....+3.........**r..** Phragmites communis<br>.....l.....F...... Agropyron repens . . 1. . . . . **r .** . , . . , **Agropyron repens .. r . . .** . ... , . . . + **Phleum pratense .lr . .. Juncu:. artitul** atu~ . . . . . 14. . . . . . . . . . . Juncus effusus ~,.,. Symphytum officinale **·:i:: .....** . . . . . 4. . . . . . . . . . . . \*\*\*\*\*\*\*\*\*\*\*\*\*\*\*\*\*\*\*\* . . . . . <del>.</del> . . . . . . . . . . . . Vicia cracca v < 1 mac n 1 a ~umularia **r .. · Carex dlstt ch<sup>a</sup>** .... **. r. . 1 <sup>1</sup>Stachys palustrls**  <sup>~</sup>**o<sup>11</sup> ctyl is glonerata**  ·::::! ~~i!:i. **Ranunculus sce.eratus**<br>Mentha aquatica **.... 1+.** ·· $Sparganium erectum$  · · ·· ··. .. **. rS . · . 1.** · · · · · **Ror ippa palu!otd <sup>s</sup>** .. ... **.. +l. · i** · 2 · **11yosoti <sup>s</sup>**pa lu S\. l~ ::: :::~: d. \; : ~:~~d~~ ~!P~~Mtrc . .. **. rr .•l.** Rumex hydrolapathum

: : : :: ::

. ... **.**  .

.. . .. . 1 ..

. . . . . . 1 . . . . . . . . . . **. . .... r.+t . .. .... .**  ::::: :~::: ·.:: **:2:3:** ......1222122.1.2 . ... . . . 21.222 . • 3.1 **.... ..... ... z ..... .** .......... 0 '. :::: <sup>~</sup>~: *ii* **i ii 2 i 2**  $\ldots \ldots 121.121121$ .......12.....132+ ~:~~~;;. **........ 2. 1+ . 1. .. . ...... 1.+ \ t ..**  . . . . . . . . 2 . . . . . 2 . . **. . .....• t ......... .**  . . . . . . . . 2~ <sup>1</sup>. . I. • .• . . . . . . . . 221 . + . . . . . .......22....1... ... ... . . 11. . . . . .. • •....... 2 .•.• . •••• . . . . . . . . 11+ . . . . . .  $\ldots \ldots \ldots \ldots \ldots \ldots$ :::: ::~ ~~:: **. ......** ~:~ **.. ;n .. l ..**  . . . . . . . . . 11*. . . . .* . . ... ......... ....... : : : : : : : : : : : <del>:</del> : r1 : : ; ; . . . . . . . . . . **1** . . . . . . **. 1 . .. . .. . . 1 . .. • 2.** . . . . . . . . . . . <del>.</del> . 1 . . . . . . . . . . . . . . . <del>.</del> . . . . . . . . . . . . . . . 3 . . . . . . . . . . . . . . . . 2 . . . . . . **• • <sup>O</sup>•"'""'"""**  ·. : : : : : : :: : ·. : ~ I : **2:** ~ . . . . . . . . . . . . . <del>.</del> . **.** . . . . . . . . . . . . . . 1. **+**. . . . . . . . . . . . . . . <del>.</del> . . . . . . . . . . . . . . . . . . . . . . <del>.</del> . . . . . . . . . . . . . . . . . . 2 . . . . . . . . . . . . . . . . . . 4 . . . :.\ >,: . **... . .. .. o** ... . .. .. :::::::::·.: ::·. :::: ................. . . . . . . . . . . . . . . . . . : : : : : : : :: : : '::: : <sup>~</sup>~ **'i ...... ... r** 

Tabelle 2 : Vegetationsaufnahmen im Transckt 2 (Tegel) Anzahl der Arten:  $70$ Anzahl der Aufnahmen: 22

. **. . . . . . . . . . . .** . . . . .

. . . . . . . . . . . . . . . . . . . . . . . . . . . . . . . + . . . . + .

. . . . . . . . . . . . . . . . . . . . . . . . . . . . . . . . . .

. . . . . . . . . . **. . . . . .** .

. . . . . . . . . . . . . . . .

.1+. . . . . . . . . . . . . . .

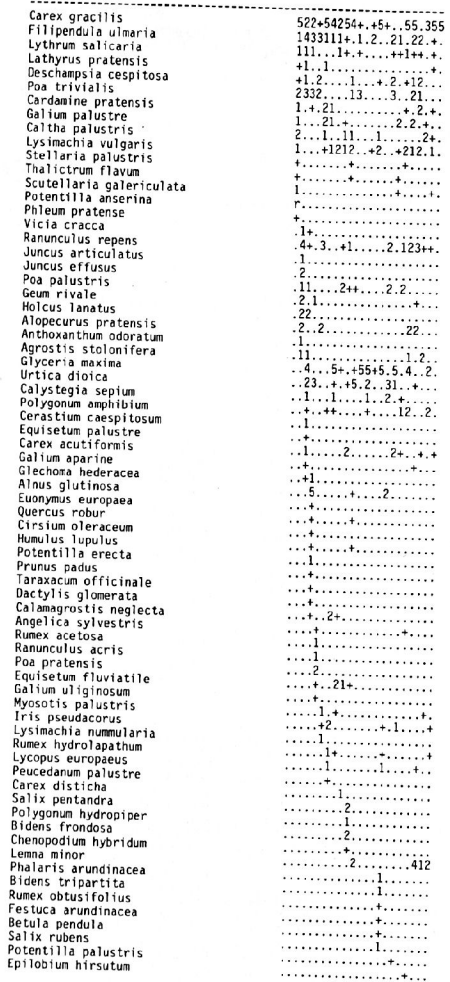

Ăr

## Ergebnisse

Die Abbildungen 2 bis 5 zeigen die errechneten Kurven der kumulierten Artenzahlen der Teilgebiete des Untersuchungsraumes Tegeler Fließtal. Für jedes Teilgebiet existieren zwei Abbildungen mit Auswertungen nach zwei Sortierungen jeder Tabelle, den ursprünglichen Transektverläufen und ihren Umkehrungen. Die Umkehrungen sind durch ein erneutes Mischen mit dem erwähnten Programm einfach zu erreichen. Weiter sind drei Abbildungen mit linearisierten Darstellungen ausgewählt worden, die Unterschiede in den Transektverläufen besonders deutlich machen.

### Tabelle 3 : Kenndaten der Vegetationsaufnahmen im Transekt 1

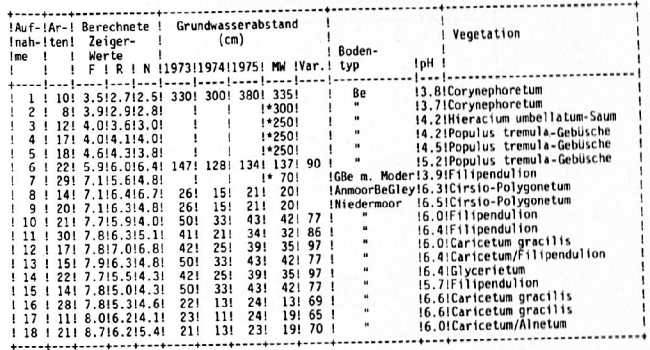

 $(* =$  interpolierte Werte)

Tabelle 4 : Kenndaten der Vegetationsaufnahmen im Transekt 2

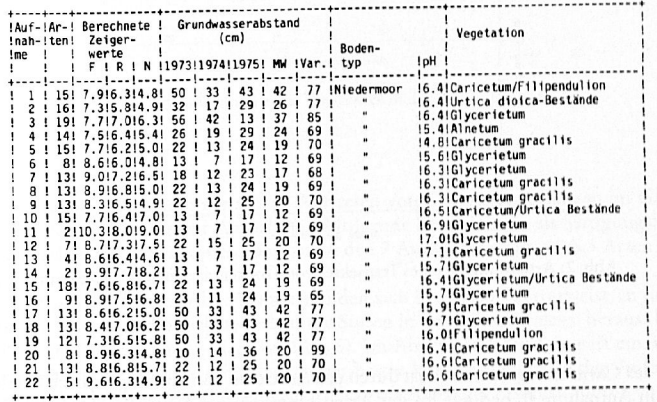

Wie schon angedeutet, weisen die Kurven der Artensummen unterschiedliche Verläufe auf. Die verschieden großen Anstiege und Sprünge der Kurven geben die Unterschiede der Standortbedingungen im Transektverlauf wider. Beim Transekt 1 (Abb. 2 oben und Tab. 3) macht sich der starke Geländegradient in den Artensummen bemerkbar. Die Kurven zeigen keinen kontinuierlichen, sondern einen stufenweisen Anstieg.

Die Abfolge der Gesellschaften von der Silbergrasflur (Aufnahmen 1 und 2) zum Pappelwald (4-6) markiert sich in starken Anstiegen, noch extremer dann von den Aufnahmen 6 nach 8. Hier treten Hochstaudenfluren und Naßwiesen auf, die andere Artenkombinationen als die Aufnahmen 1 bis 6 aufweisen. Der Übergangsbereich zwischen dem Trockenrasen und den Gesellschaften im Tal weist den stärksten Anstieg der Artensummen auf und hat gleichzeitig den größten Standortsgradienten. Von Aufnahme 16 ab läßt sich eine Sättigung des Kurvenlaufes ablesen.

Der Verlauf der Artensummen vom umgedrehten Transekt 1 (Abb. 2 unten) zeigt größere Variationen als der vorige. Die Artenzahlen beginnen auf einem höheren Niveau; 20 Arten gegenüber 10. Der erste größere Sprung im Verlauf der Artensummen (bei Aufnahme 17) liegt in-

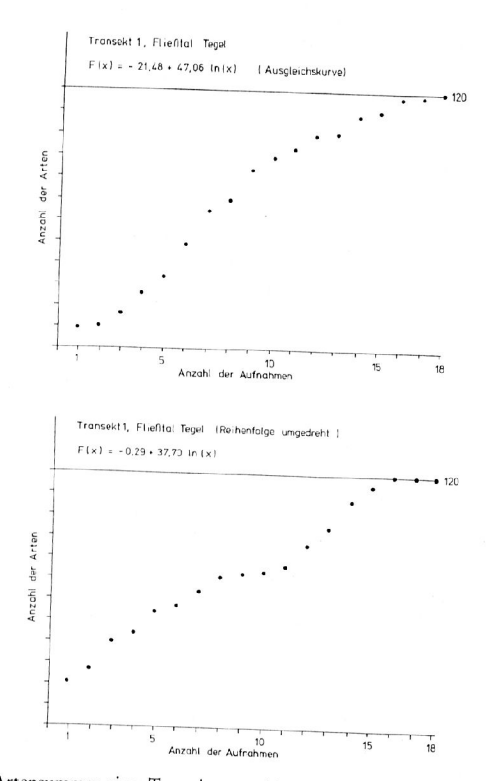

Abb. 2: Artensummen eines Transektes von Trockenrasen in die Niederung.

nerhalb des Caricetum gracilis und ist durch das Auftreten von Störungs- und Überflutungsanzeigern in Aufnahme 16 bedingt. In der Artensummenkurve Nr. 1 kommt dieser Sachverhalt nur durch einen leichten Anstieg zur Fläche 16 zum Ausdruck.

Von den Aufnahmen 15 bis 11 steigen die Artensummen entsprechend dem Mosaik der bodenfeuchten Pflanzengesellschaften stetig, aber nicht besonders stark an, bis zu einem flachen Verlauf der Artensummen von den Aufnahmen 11 bis 8 (Naßwiesen und Filipendulion). Dies weist auf einen einheitlicheren, vom vorhergehenden nicht besonders unterschiedlichen Bereich hin. Ein starker Anstieg der Artensummen im Bereich der Aufnahmen 9 bis 3 markiert deutliche Standortunterschiede: es ist der Bereich des stärksten Grundwassergradienten. Die Aufnahmen 1 und 2 liegen im "Sättigungsbereich" der Kurve, weil Arten der Trockenrasen

bereits im Wald und im Saum vorkommen. Wie ein Vergleich der Abbildungen 2 und 3 zeigt, ergeben die Artensummen beim Transekt

2 einen wesentlich flacheren Anstieg der Kurve als beim Transekt 1. Die Gesamtartenzahl ergab hier 70 (bei 22 Aufnahmen) gegenüber 120 Arten beim Transekt 1 (18 Aufnahmen).

Der starke Anstieg der Kurve von den Aufnahmen 1 bis 6 im Transekt 2 (Abb. 3 oben) ist auf die unterschiedlichen Gesellschaften auf dem Talboden zurückzuführen. Von Fläche zu Fläche kommt mit jeder Gesellschaft auch ein bestimmter Anteil an Arten neu hinzu (vergl. Tab. 4); lediglich bei Aufnahme 6 ist der Beitrag zum Caricetum gracilis weniger stark, weil dessen Arten zum größten Teil schon im Alnetum oder im Glycerietum vorkamen.

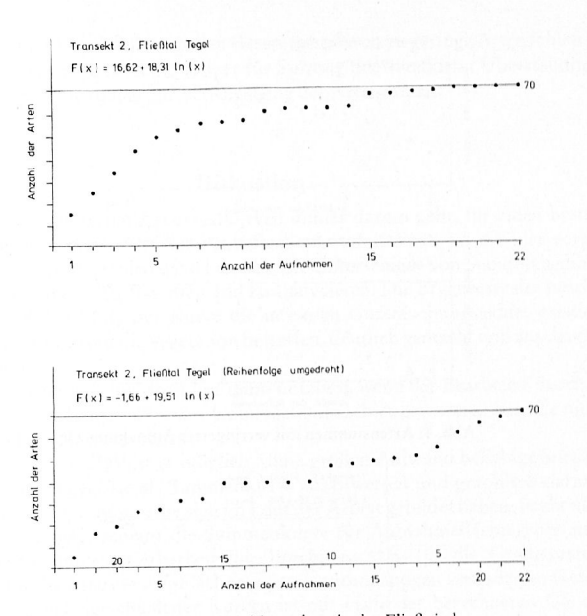

Abb. 3: Artensummen eines Transektes in der Fließniederung.

Ein Sprung ergibt sich durch das erstmalige Auftreten von Gehölzjungpflanzen im Glycerietum zur Aufnahme 15. Der bis zur Aufnahme 22 folgende Bereich kann als Sättigungsbereich der Kurve angesehen werden, denn es kommen in den 7 Aufnahmen nur noch 3 Arten zu den Artensummen hinzu.

Bei Umkehrung der Kurve (Abb. 3 unten) bilden sich bemerkenswerterweise an den gleichen Stellen wie beim ursprünglichen Verlauf die Stufen in den Artensummen heraus (bei den Aufnahmen 10 und 15 und der Anstieg von 1 bis 6). Im Abschnitt 3 der Kurve ist ein weiterer Anstieg zu erkennen, der zum Verlauf der oberen Kurve korrespondiert. In den Aufnahmen 1 bis 6 kommen Feuchtwiesen- und Auenwaldarten sowie Arten der Zweizahnfluren vor, die in den übrigen Aufnahmen fehlen.

Die Analyse der Kurve zeigt, daß auch beim Transekt 2 erhebliche Unterschiede in der Artenkombination bestehen, die den steilen Kurvenanstieg markieren. Sie spiegeln das Mosaik der Pflanzengesellschaften auf einer Grundwassergleiche wider.

Für eine weitere Auswertung des Tansektes 2 wurden nach den Egebnissen einer Ordination nach HILL (1973) die Aufnahmen von beiden Seiten der Tabelle (die Aufnahmen 4, 5, 6, 7, 10 und 15) eliminiert, die auf diesem Gebiet einen starken Gradienten andeuteten. Der verbleibende Tabellenteil besaß noch 16 Aufnahmen mit insgesamt 45 Arten. Von Interesse war die Antwort auf die Frage, ob auch bei der reduzierten Tabelle Unregelmäßigkeiten in den Kurven auftreten würden. Abbildung 4 zeigt das Ergebnis der Summenkurven.

In der oberen Kurve hat Aufnahme 1 mit einem Schlankseggen-Bestand einen hohen Anteil an Feuchtwiesenarten. Der Anfangswert der Kurve ist daher gegenüber der umgekehrten Anordnung hoch. Die niedrigen Artenzahlen in den Aufnahmen 16 bis 13 der unteren Kurve stammen von extrem artenarmen Schlankseggen-Beständen mit insgesamt nur 10 Arten. Sie liegen auf dem Transekt in einem durch anthropogen verursachte Überflutungen gestörten Bereich. Bei Umkehrung des Kurvenverlaufes lassen sich zwei Hauptgunterschiede zum ursprünglichen Verlauf erkennen: ein schwacher Kurvenanstieg und die Sättigung erst bei der letzten Auf-

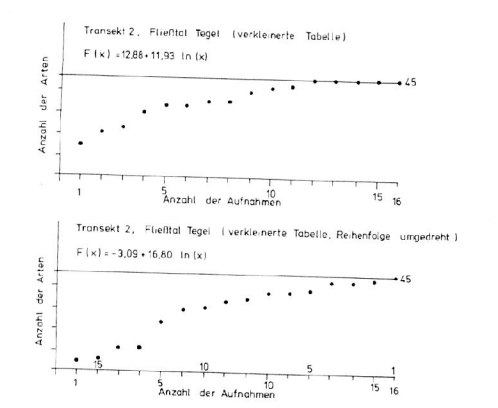

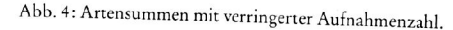

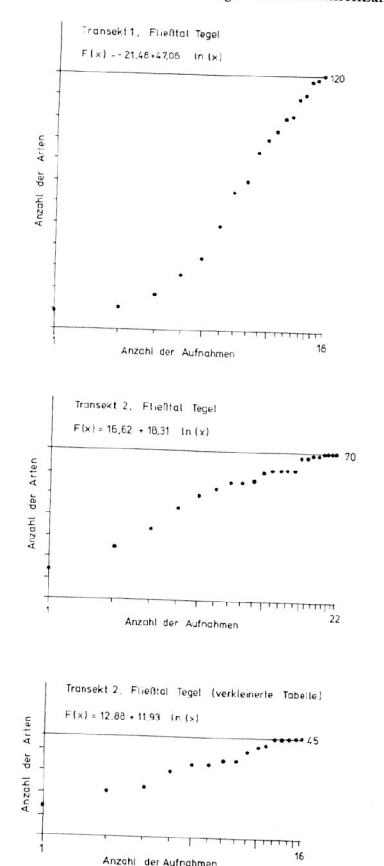

Abb. 5: Artensummen der Transekte in logarithmischer Darstellung.

nahme. Die Aufnahmen 16-13 fallen aus der Gesamtheit durch zu geringe Artenzahlen heraus. Hier sind die Artenzahlen gleichzeitig Zeiger für Störung der Standorte; Überstauung innerhalb der Vegetationsperiode führte zur Verringerung der Artenzahlen.

### Diskussion

Während es bei den zitierten Art-Arealkurven immer darum geht, für einen bestimmten Vegetationstyp die optimale Größe der Probefläche zu ermitteln, wird die hier vorgestellte Kurve der kumulierten Artenzahlen dazu benutzt, die Unterschiede von Standortbedingungen eines Untersuchungsgebietes zu erkennen und zu analysieren. Die Ergebnisse der bearbeiteten Beispiele zeigen, daß mit Hilfe der Kurve die in einem Untersuchungsgebiet existierenden Unterschiede, die die Flora und die Vegetation betreffen, deutlich gemacht und anschaulich dargestellt werden können.

Die Auswertung der Kurve ist insbesondere dann nützlich, wenn der Bearbeiter durch die Geländearbeit schon Vorstellungen über das Untersuchungsgebiet gewonnen hat, die nicht oder nur wenig der Wirklichkeit entsprechen.

Durch den Einsatz der EDV ist es möglich, ohne großen Aufwand beliebige Sortierungen der Aufnahmen zu erzeugen, sie als Summenkurve auszuwerten und graphisch darzustellen. Auf diese Art können Hypothesen, die sich im Lauf der Arbeit gebildet haben, leicht überprüft werden. Besonders geeignet scheint die Summenkurve für Aufnahmeflächen, die auf einem Linientransekt liegen (Interpretierbarkeit der Ergebnisse d.h. für die Gradientenanalyse, s. Transekt 1) und für die Analyse von Flächen in stark anthoropogen veränderten Gebieten.

Ein direkter Vergleich verschiedener Kurven ist mit Hilfe der berechneten Gleichungen  $y = a + b \log(x)$  möglich.

Der Koeffizient a ist (analog zum Ordinatenabschnitt einer Geraden) der Funktionswert der Kurve im Punkt x = 1. Der Koeffizient b kann als Anstieg der Kurve verstanden werden. Die Darstellung der linearisierten Kurven macht diesen Zusammenhang deutlich (Abb. 5).

Der Vorteil der Methode liegt in der schnellen Ermittlung der Kurven mit Hilfe eines Mikrokomputers. Die Datensätze können ohne Aufwand in vergleichbare Auswertungen umgesetzt werden, was im Beispiel der reduzierten Tabelle 2 gezeigt wurde.

### Schriften

BÖCKER, R. (1978): Vegetations- und Grundwasserverhältnisse im Landschaftsschutzgebiet Tegeler Fließtal (Berlin-West). - Verh. Bot. Ver. Prov. Brandenburg 114: 1-164. Berlin.

ELLENBERG, H. (1956): Grundlagen der Vegetationsgliederung. I. Teil. Aufgaben und Methoden der Vegetationskunde. - In: WALTER, H. (Hrsg.): Einführung in die Phytologie, Bd. IV. Stuttgart.

FREY, A. (1928): Anwendung graphischer Methoden in der Pflanzensoziologie. - In: ABDERHAL-DEN, E. (Hrsg.): Handbuch der biologischen Arbeitsmethoden 1 (5): 203-233.

FUKAREK, F. (1964): Pflanzensoziologie. - Biologie und Wissenschaften 12. Berlin.

HILL, M. O. (1973): Reciprocal Averaging, an eigenvektor method of ordination. J. Ecol. 61: 237-249.

KNAPP, R. (1948): Arbeitsmethoden der Pflanzensoziologie und Eigenschaften der Pflanzengesellschaften. - Stuttgart.

NORDHAGEN, R. (1923): Om homogenitet, konstans og minimalareal. Bidrag til den plantensociologiske diskussion. - Mag. for Naturvidensk. 61.

- (1943): Sikilsdalen og Norges fjellbeiter. En plantesosiologisk monografi. - Bergens. Mus. Skr. 22:  $1 - 607$ .

PALMGREN, P. (1925): Die Artenzahl als pflanzengeographischer Charakter. - Fennia 6 (2).

STÖHR, M. (1985): Anwendung von rechnergestützten Methoden bei der ökologischen Analyse eines Transektes durch Berlin (West). - Diss. Berlin.

-, BÖCKER, R. (1986): Numerical Ordination: A comparison of direct and indirect gradient analysis with intersecting transects. - (Zur Veröff. eingereicht)

STUGREN, B. (1978): Grundlagen der Allgemeinen Ökologie. - Jena. TISCHLER, W. (1975): Wörterbuch der Biologie. - Stuttgart.

Die Anfertigung der Tabellen und Kurven erfolgte mit FORTRAN 77 - Programmen von M. STÖHR auf dem Mikrocomputersystem SIRIUS 1.

Anschriften der Verfasser: Dr. Manfred Stöhr Universität Hamburg-Harburg Stadtökologie Kasernenstraße 10 D-2100 Hamburg 90

Dr. Reinhard Böcker Institut für Ökologie/Ökosystemforschung und Vegetationskunde Schmidt-Ott-Straße 1 D-1000 Berlin 41

Tuexenia 7: 497-498. Göttingen 1987

# Die Anfertigung pflanzensoziologischer Tabellen mit der neuen PST Version 2.0

## - Rolf Callauch, Gert Stallmann -

## Zusammenfassung

Das 1984 eingeführte PST-Programm zur Anfertigung pflanzensoziologischer Tabellen wird in der wesentlich verbesserten Version 2.0 für Mikrocomputer unter MSDOS vorgestellt.

#### Abstract

The article introduces the latest and improved version 2.0 of PST, a microcomputer program for the handling of phytosociological tables under MSDOS.

Die Bearbeitung pflanzensoziologischer Tabellen mit dem Computer hat in nur wenigen Jahren eine weite Verbreitung erreicht (STÖHR & BÖCKER 1983, MÖSELER & RINAST 1986, STÖHR 1986). Nachdem die erste Version von PST im Jahr 1984 (CALLAUCH & AUS-TERMÜHL 1984) vorgestellt wurde und eine gewisse Verbreitung fand, entwickelten sich aus der Praxis heraus Wünsche an das Programm, die wir gesammelt haben, um sie später in einer verbesserten Version des Programms umzusetzen. Das Ergebnis ist das hier vorgestellte PST, Version 2.0, das sich durch folgende Punkte auszeichnet:

1. Ähnlich wie bei anderen modernen Programmen wird der Benutzer menügesteuert durch den Programmablauf geführt (Abb. 1). Dabei wird die moderne Technik des "Fensters" auf dem Bildschirm benutzt, welches sowohl den zu bearbeitenden Tabellenausschnitt zeigt, als auch die jeweils zum Fortfahren erforderlichen Kommandos.

2. Die Dateneingabe und die Tabellengestaltung können direkt durch den Cursor beeinflußt werden; z.B. ist das wiederholte Eingeben des Artnamens beim Einlesen der Vegetationsaufnahmen nicht mehr erforderlich.

3. Der auf dem Bildschirm dargestellte Tabellenausschnitt (Abb. 1) kann durch den Cursor und - wie in der Version 1.0 - durch Kommandos bearbeitet werden. Auch der einmal geschriebene und in seinen Parametern festgelegte Tabellenkopf kann am Bildschirm jederzeit direkt verändert werden.

4. Die Pflanzenarten können nach Stetigkeit oder auch alphabetisch sortiert werden. Bei der Sortierung nach Stetigkeiten werden die Werte der Deckungsgrade berücksichtigt.

5. Die Vegetationsaufnahmen können in Abhängigkeit von den einzelnen Kopfparametern (z.B. pH-Wert, Feuchtegrad etc.) aufsteigend oder nach Ähnlichkeit angeordnet werden.

6. Die mit Version 1.0 angefertigten Tabellen-Dateien sind kompatibel.

7. Nach den guten Erfahrungen mit MSDOS-Mikrocomputern wird die Version 2.0 nur noch für den Einsatz auf XT- und AT-kompatiblen Mikrocomputern angeboten.

Mit PST Version 2.0 legen wir ein Tabellenprogramm vor, das

- die direkte Datenübernahme aus dem Feldbuch zuläßt;
- eine schnelle, benutzerfreundliche Einarbeitung erlaubt;
- unter dem verbreitetsten Betriebssystem für PC arbeitet;
- einige automatische Funktionen (z.B. Stetigkeitsberechnungen) enthält, ohne die manuellen Gestaltungsmöglichkeiten des erfahrenen Pflanzensoziologen einzuschränken;
- mit 164,50 DM relativ billig ist (z.B. im Vergleich zu MP siehe MÖSELER & RINAST  $1986);$
- ab Mai 1987 beim 1. Autor auf Anfrage bezogen werden kann.